**Allegato 8 – FORMAT** *"Verbale di aggiudicazione" – criterio di aggiudicazione offerta economicamente più vantaggiosa*

## CARTA INTESTATA ISTITUTO SCOLASTICO

**OGGETTO:** Procedura di cottimo fiduciario, ai sensi dell'art. 125 del D.Lgs 163//2006 e ss.mm.ii.( per l'affidamento di un servizio **(o in alternativa)** di fornitura "……………………."

**CUP: …………… - CIG**: …………

## VERBALE DI AGGIUDICAZIONE

L'anno ………………., il giorno ……..del mese di ……..alle ore …….., presso l'Ufficio del Dirigente Scolastico dell'Istituto Scolastico ……………..in presenza del Responsabile del Procedimento **……………………… (aggiungere funzione es: Docente ………)** – Presidente di gara- alla presenza dei componenti la Commissione di gara, all'uopo nominata, composta da:

- · ……………, · ……………,
- …………… (con funzione verbalizzante)

si dichiara aperta la seduta della gara in oggetto e

PREMESSO

- · che il servizio in oggetto è finanziato dal PON *Programma Operativo Nazionale 2014IT05M2OP001 "Per la scuola – competenze e ambienti per l'apprendimento;*
- · che con Decreto n ……. del …..il Dirigente Scolastico …………… dell'Istituto Scolastico …………… ha indetto la procedura di cottimo fiduciario, ai sensi dell'art. 125 del D.Lgs 163/2006; per la realizzazione di un servizio "**INDICARE OGGETTO";**
- · che il criterio di aggiudicazione prescelto è quello dell'offerta economicamente più vantaggiosa, ai sensi dell'art. 83 del D.Lgs 163/2006 e ss.mm.ii.;
- che con Decreto n ……. del …….......... Dirigente Scolastico ha nominato la Commissione giudicatrice, i cui componenti sono sopra elencati;
- · che, a seguito di indagine di mercato sono stati individuati i seguenti operatori economici ritenuti idonei alla realizzazione del servizio in oggetto:
	- **1. ……………………., 2. …………………….., 3. …………………….., 4. ……………………., 5. ……………………**
- · che in data ………..è stata inoltrata la lettera di invito ai seguenti soggetti
	- **1.** ……………..(prot. n. …… del …….); **2.** ……………..(prot. n. …… del …….); **3.** ……………..(prot. n. …… del …….); **4.** ……………..(prot. n. …… del …….); **5.** ……………..(prot. n. …… del …….); **6.** ……………..(prot. n. …… del …….)

fissando il termine per la presentazione delle domande entro e non oltre le ore ……. del …….

· Che in data……..è stato redatto, con l'ausilio della Commissione stessa, il prospetto comparativo *(vedi all.4 – a-2 FORMAT "Prospetto comparativo – criterio di aggiudicazione – offerta economicamente più vantaggiosa")*

## **TUTTO CIO' PREMESSO**

Il Presidente, alla presenza della Commissione, di cui sopra, inizia le operazioni di gara per l'aggiudicazione di cui in oggetto, dando atto che sono pervenuti n. ……..(in lettere) plichi nei termini stabiliti, tutto ciò per come si evince dagli atti trasmessi dal responsabile dell'Ufficio Protocollo addetto alla ricezione dei plichi.

Di seguito vengono riportate le ditte che hanno presentato istanza di partecipazione

- **1.** (inserire nome ditta/società/operatore economico), con sede ………(…), prot. n. …..del………..;
- **2.** (inserire nome ditta/società/operatore economico), con sede ………(…), prot. n. …..del………..;
- **3.** (inserire nome ditta/società/operatore economico), con sede ………(…), prot. n. …..del………..;
- **4.** (inserire nome ditta/società/operatore economico), con sede ………(…), prot. n. …..del………..;
- **5.** (inserire nome ditta/società/operatore economico), con sede ………(…), prot. n. …..del………..;

Si dà atto che le suddette ditte partecipano a seguito di regolare trasmissione della lettera di invito da parte di questa Amministrazione.

Il Presidente, avendo costatato e fatto constatare l'integrità dei plichi pervenuti, dà atto che gli operatori economici partecipanti sono n .....(in lettere) e, pertanto, procede all'apertura dei relativi plichi secondo l'ordine di protocollo e procedendo all'esame dei documenti in essi contenuti, confrontandoli con quelli richiesti nella lettera di invito e decidendone, in conseguenza, l'ammissione o meno così come di seguito riportato:

- 1. (inserire nome ditta/società/operatore economico), AMMESSA.;
- 2. (inserire nome ditta/società/operatore economico), AMMESSA.;
- 3. (inserire nome ditta/società/operatore economico), NON AMMESSA indicare i motivi;
- 4. (inserire nome ditta/società/operatore economico), AMMESSA.;
- 5. (inserire nome ditta/società/operatore economico), AMMESSA.;

Il Presidente dà atto che al termine delle suddette verifiche documentali vengono ammesse n …..(in lettera) operatori economici.

A seguito di ponderazione tra i punteggi assegnati, di cui al prospetto comparativo, che fa parte integrante del presente verbale *(vedi all.4 – a-2 FORMAT "Prospetto comparativo – criterio di aggiudicazione – offerta economicamente più vantaggiosa")* in relazione ai diversi criteri stabiliti nella lettera di invito all'offerta tecnica e ribasso , ad ogni singolo operatore economico, risultano attribuiti i seguenti punteggi complessivi :

- 1. (inserire nome ditta/società/operatore economico), punteggio complessivo ………..;
- 2. (inserire nome ditta/società/operatore economico), punteggio complessivo ………..;
- 3. (inserire nome ditta/società/operatore economico), punteggio complessivo ………..;
- 4. (inserire nome ditta/società/operatore economico), punteggio complessivo ………..;
- 5. (inserire nome ditta/società/operatore economico), punteggio complessivo ………..;

Il presente verbale sarà reso noto al Dirigente Scolastico per il seguito di sua competenza. La seduta si chiude alle ore …..del …….

Letto, Confermato e sottoscritto

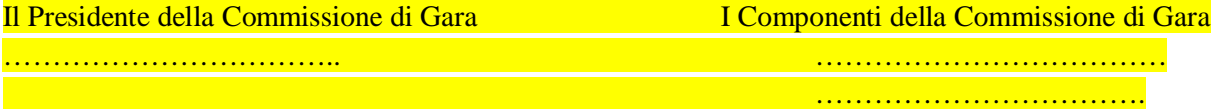

## L'ASSISTENTE VERBALIZZANTE

……………………………………